U.S. DEPARTMENT OF COMMERCE NATIONAL OCEANIC AND ATMOSPHERIC ADMINISTRATION NATIONAL WEATHER SERVICE NATIONAL METEOROLOGICAL CENTER

# OFFICE NOTE 180

A Method for Solving the Helmholtz Equation in a Rectangular Region Using Homogeneous Neuman Boundary Conditions

> Joseph P. Gerrity, Jr. Development Division

## JUNE 1978

This is an unreviewed manuscript, primarily intended for informal exchange of information among NMC staff members.

#### 1. Introduction

The Helmholtz equation is

$$
\nabla^2 \phi - \hat{\lambda}(\mathbf{x}, \mathbf{y}) \phi = \hat{\mathbf{G}}(\mathbf{x}, \mathbf{y}) \tag{1}
$$

where  $\hat{\lambda}$  is a real, non-negative function,  $\nabla^2$  is the Laplacian,  $\phi$  is the unknown, and  $\hat{G}$  is a forcing function. The boundary conditions to be satisfied are  $\frac{\partial \phi}{\partial n} = 0$ , where  $\frac{\partial}{\partial n}$  is the outward normal derivative.

The numerical algorithm presented here for the solution of this equation is a split-pseudo-direct method. We approximate the equation (1) using finite differences. A recurrence, or relaxation, equation is written to develop a sequence of solutions. Unlike the S0R method, we use implicit approximations in the recurrence equation in one coordinate direction. The implicit equation is inverted using Gaussian elimination. After completing the generation of the new approximate solution the process is repeated, but the other coordinate direction is now approximated implicitly in the recurrence equation.

Just two such passes have been found necessary for a test problem.

# 2. The finite difference equation

Assume that the region is rectangular of size  $((P+1)\Delta x, (Q+1)\Delta x)$ . Equation (1) is written,

$$
\phi_{\mathbf{i}+\mathbf{1},\mathbf{j}} + \phi_{\mathbf{i}-\mathbf{1},\mathbf{j}} + \phi_{\mathbf{i},\mathbf{j}+\mathbf{l}} + \phi_{\mathbf{i},\mathbf{j}-\mathbf{l}} - (4+\lambda_{\mathbf{i},\mathbf{j}})\phi_{\mathbf{i},\mathbf{j}} = G_{\mathbf{i},\mathbf{j}}
$$
\nwhere\n
$$
\lambda_{\mathbf{i},\mathbf{i}} = (\Delta x)^2 \hat{\lambda} \left( (\mathbf{i}-1)\Delta x, (\mathbf{j}-1)\Delta x \right)
$$
\n(2)

and

$$
G_{\text{i} \text{j}} = (\Delta x)^2 \hat{G}((\text{i}-1)\Delta x, (\text{j}-1)\Delta x)
$$

The recurrence (or relaxation) equation is written in step 1.

$$
\phi_{ij}^{n+1} = \phi_{ij}^{n} + \alpha \left( \phi_{i+1,j}^{n+1} + \phi_{i-1,j}^{n+1} + \phi_{ij+1}^{n} + \phi_{ij-1}^{n+1} - (4 + \lambda_{ij}) \phi_{ij}^{n+1} - c_{ij} \right) (3)
$$

In this step the i coordinate is done implicitly, The boundary conditions are evoked wherever they can be used.

The equation (3) is rewritten

Thus, the equation (3) is rewritten

\n
$$
-\alpha \phi_{i-1,j}^{n+1} + (1+\alpha(4+\lambda_{i,j}))\phi_{i,j}^{n+1} - \alpha \phi_{i+1,j}^{n+1} = R_{i,j}
$$
\nwhere

\n
$$
R_{i,j} = \phi_{i,j}^{n} + \alpha(\phi_{i,j+1}^{n} + \phi_{i,j-1}^{n+1} - G_{i,j})
$$
\n(5)

where

$$
R_{ij} = \phi_{ij}^{n} + \alpha \left( \phi_{ij+1}^{n} + \phi_{ij-1}^{n+1} - G_{ij} \right)
$$
\n
$$
(5)
$$

The solution of (4) by Gaussian Elimination (cf. Richtmyer and Morton, p. 198) is carried out, augmenting j after each solution. On the row j=2, the variable  $\phi_{i,j-1}^{n+1}$  is equal to  $\phi_{i,j}^{n+1}$  because of the boundary condition, and this fact is used to modify  $(4)$ . Similarly when j= $Q$ , the parameter  $\phi_{i,j+1}^n$  is replaced by  $\phi_{i,j}^{n+1}$  because of the boundary condition. In step 2, the recurrence equation is modified to

$$
\phi_{ij}^{n+1} = \phi_{ij}^{n} + \alpha \left( \phi_{ij+1}^{n+1} + \phi_{ij+1}^{n+1} + \phi_{i+1,j}^{n} + \phi_{i-1,j}^{n+1} - (4 + \lambda_{ij}) \phi_{ij}^{n+1} - G_{ij} \right) \tag{6}
$$

The j-coordinate direction is now done implicitly. The modifications of the system are similar to those outlined in step 1.

3. A test problem

In Appendix A, the Fortran code for a test problem is given. A 'true' solution was generated using an IBM random number generator. The Helmholtz term was similarly generated. Using these fields, the forcing function was calculated for  $P=52$ ,  $Q=46$ . Employing a first guess solution that was everywhere equal to the mean value of the 'true' solution, we ran the code with  $\alpha = k$ . At no point did the numerical solution differ from the 'true' solution by 1 part in 1000.

The average value of the 'true' solution is 5496.098, that of the numerical solution is 5496.094. The Bias was -.321E-2, and the Rootmean-square error of the numerical solution was 0.365E-2.

4. Further work

The method will be explored further using larger domains and different values of  $\lambda$ , including zero.

## Reference

Richtmyer and Morton, Difference methods for initial value problems. Interscience, New York, N.Y., 1967.

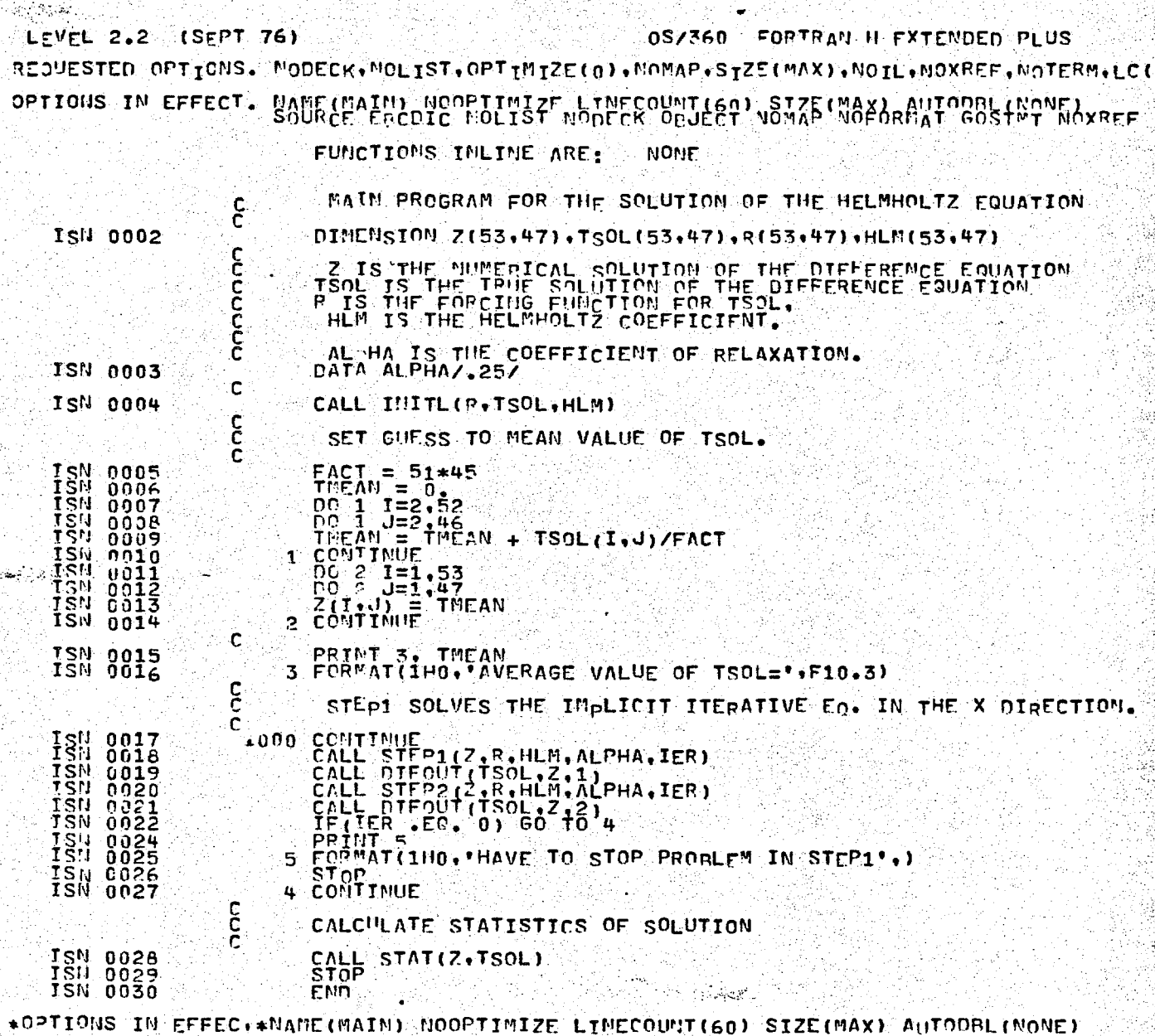

C

Ç

Ċ

Ċ

C

Ë,

C

Ċ

c

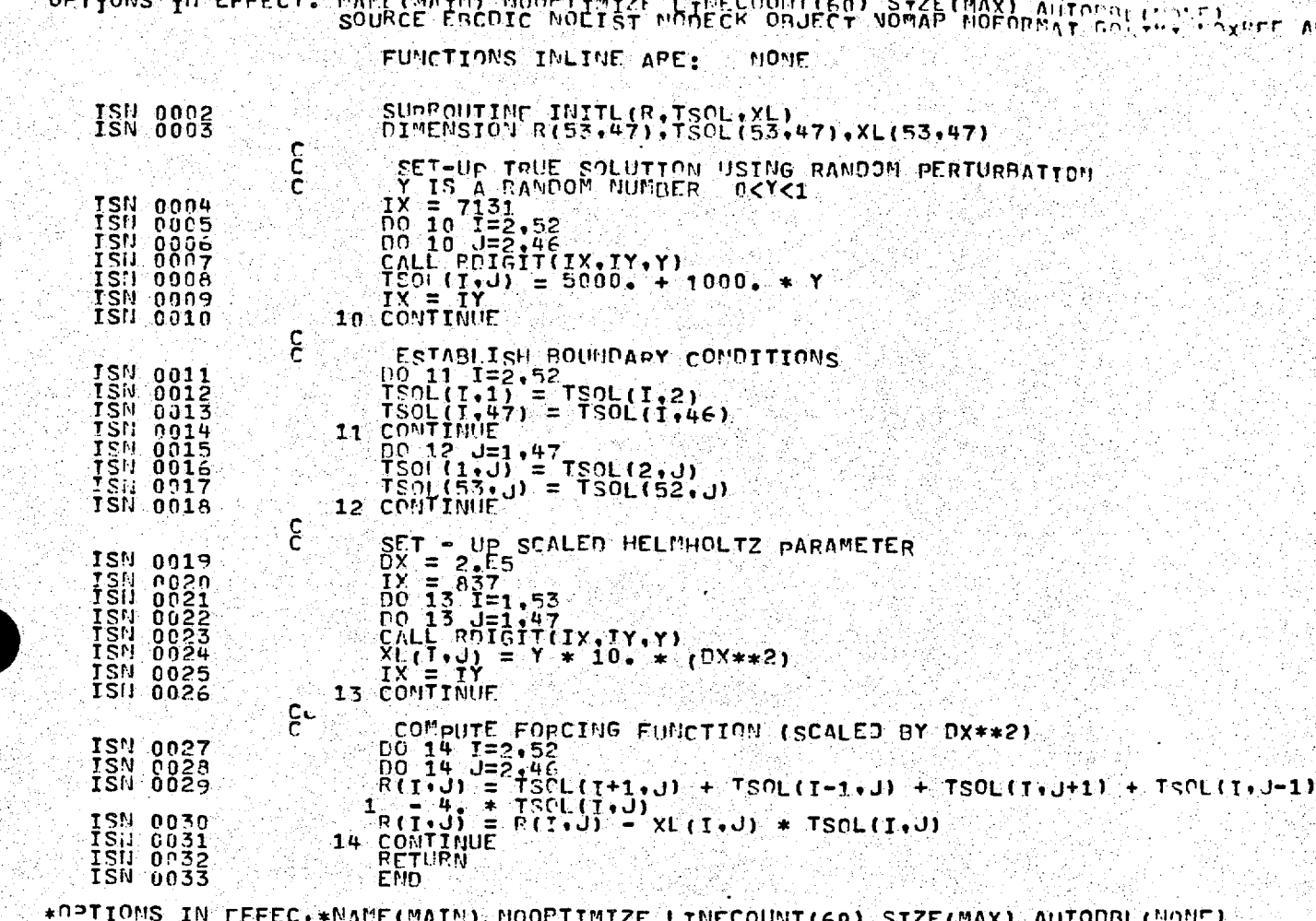

카라 우리 시스

 $\frac{1}{2}$  and  $\frac{1}{2}$   $\frac{1}{2}$   $\frac{1}{2$ +0PTIONS IN EFFEC.+SOURCE ERCOIC NOLIST NODECK OBJECT NOMAP NOFORMAT COSTMIT NOXPEF A +0PTIONS IN EFFEC.+ FUNCTIONS INCINE ARE: NONE \*DPTIONS IN EFFEC.\*

LEVEL 2.2 (SEPT 76) 受賞 RESUESTED OPTICNS. NODECK+NOLIST.OPTINIZE(0).NOMAP.STZE(MAX).NOTL. INXHEF, ISTERMILE(6) **OPT-ONE SH FEEEFT** 

OS/360 FORTRAM H EXTENDED M HS

OS/360 FORTRAN H EXTENDED PLUS LEVEL 2.2 (SEPT 76) REQUESTED OPTIONS. NODECK, NOLIST, OPTIMIZE (0), NOMAP, STZE (MAX), NOIL, NOXREF, NOTERM, LC ( OPTIONS IN EFFECT. NAME(MAIN, NOOPTIMIZE LINECOUNTIES) SIZE(MAX) AUTODBLINONE)

Ĵ

MONE. FUNCTIONS INLINE ARE:

원주일 강조하다.

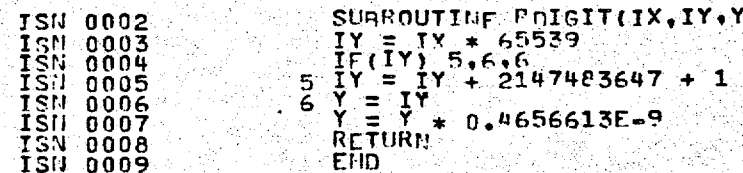

淼

\*OPTIONS IN EFFEC. \* MANE (MAIN) NOOPTIMIZE LINECOUNT(60) SIZE(MAX) AUTOUBL(NONE) \*DRIIONS IN EFFEC+\*SOURCE ERCOIC HOLIST HODECK OBJECT NOMAP NOFORMAT GOSTMT NOXREE. \*OPTIONS IN EFFEC.\* FUNCTIONS INLINE ARE: **NOVE:** \*OPTIONS IN EFFEC.\* 338. SURPROGRAM N GUURCE STATEMENTS = 0000000 8. PROGRAM SIZE = 0 \*STATISTICS\* \*STATISTICS\* AO DIAGNOSTICS GENERATED 70K RYTES 0 \*\*\*\*\*\* END OF COM-ILATION \*\*\*\*\*\*

LEVEL 2.2  $(SEPT 76)$ OS/360 FORTRAN H EXTEMPED PLUS REJUESTED OPTICNS. NODECK.MOLIST.OPTIMIZE(0).MONAP.STZE(MAX).NOIL.MOXREF.MOTERM.LC( OPTIONS IN EFFECT. MANF(MAIN, NOCPTIMIZE LINECOUNT(60) SIZE(MAX) AUTODRL(MONE)

> FUNCTIONS INLINE ARE: NONE

الجوشيرين to al

SURROUTINE STEP1(Z.P.HLM.ALPHA.IER)<br>DIMENSTON Z(53.47).R(53.47).HLM(53.47)<br>DOURLE PRECISION C(51).D(51).E(51).ANS(51)<br>DOURLE PRECISION F(51)<br>SEL UP RELAXATION EG. **ISN 0002**<br>ISN 0003 **TSN 0003** ISN 0005 ٤ ISN 0006 15N 0007<br>15N 0008 10 CONTINUE<br>
DC 11 II = 1,51<br>
C(I) = -ALPHA + (3. + HLM(I+1,2))<br>
C(I) = -ALPHA<br>
E(I) = -ALPHA<br>
II CONTINUE<br>
11 CONTINUE<br>
SOLL GEL M(C.D.E.F.ANS, IER.51) D(I) = D(I) + C(I)<br>
11 CONTINUE<br>
C(I) = -2.55<br>
2 CONTINUE<br>
2 CONTINU **TSN 0009** 13N 0010  $\overline{15N}$   $\overline{0012}$ **ISN** 0015 C **TSN-0016** ISH 0017 ISN 0019 **TSN-0020 12M 0022**<br>12M 0022<br>12M 0022 **ISM 0023**<br>ISM 0024<br>ISM 0025 **ISN**  $0026$ C  $J = 2$  Coope END C<br>C LOCP TO DO J=3 THROUGH 45 ... START DO 20 J=3.45<br>
DO 30 I=1.51<br>
C(I) = - ALPHA<br>
C(I) = - ALPHA<br>
C(I) = - ALPHA<br>
C(I) = - ALPHA<br>
C(I) = - ALPHA<br>
C(I) = - ALPHA<br>
C(I) = - C(I+1.0) + C(I) = D(I) + C(I)<br>
TF(I) = Z(I+1.0) + ALPHA \* ( Z(I+1.0+1) + Z(I+1.0-1) -R(I JSN 0027 c 1511 0028<br>154 0029<br>1511 0030 0031 **ISN** İŠV 0034 **ISII** 0035 30 CONTINUE SOLUSOLVE P.<br>
CALL GELIN(C+D+E+F+AUS+IER+51)<br>
IF(IER-NE-0) GO TO 9000<br>
DO 31 T=2,52<br>
2(14J) = 2(24J)<br>
2(14J) = 2(24J)<br>
2(53+J) = 2(52+J) Ċ **TSN 0036**<br>ISN 0037 **TSHI**<br>TSHI<br>TSHI 0039  $0040$  $0041$ 0042 **ISN** 0043 ۰C **ISN 0044** 20 CONTINUE C

> ંત્રહ ష  $\mathcal{L}$  $\frac{1}{2}$ e k

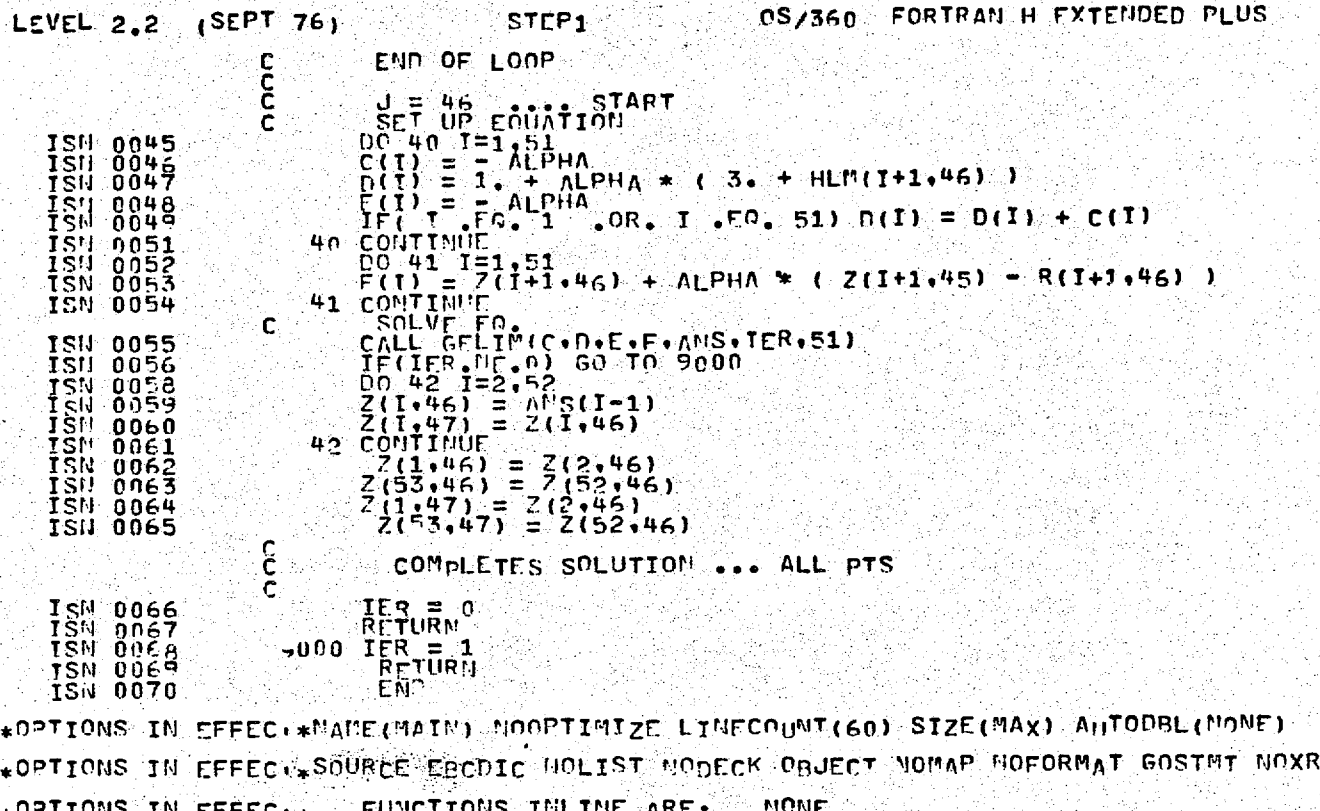

 $*$ 0PTIONS IN EFFEC $**$  FUNCTIONS IN EXPECTED  $*$ 

STATISTICS. ... JURCE STATEMENTS = 69, PROGRAM SIZE = 4444, SUMPROGRAM N \*STATISTICS\* NO DIAGNOSTICS GENERATED 62K BYTES 0 \*\*\*\*\*\* EMD OF COM-ILATION \*\*\*\*\*\*\*

Yangi per

ĘF

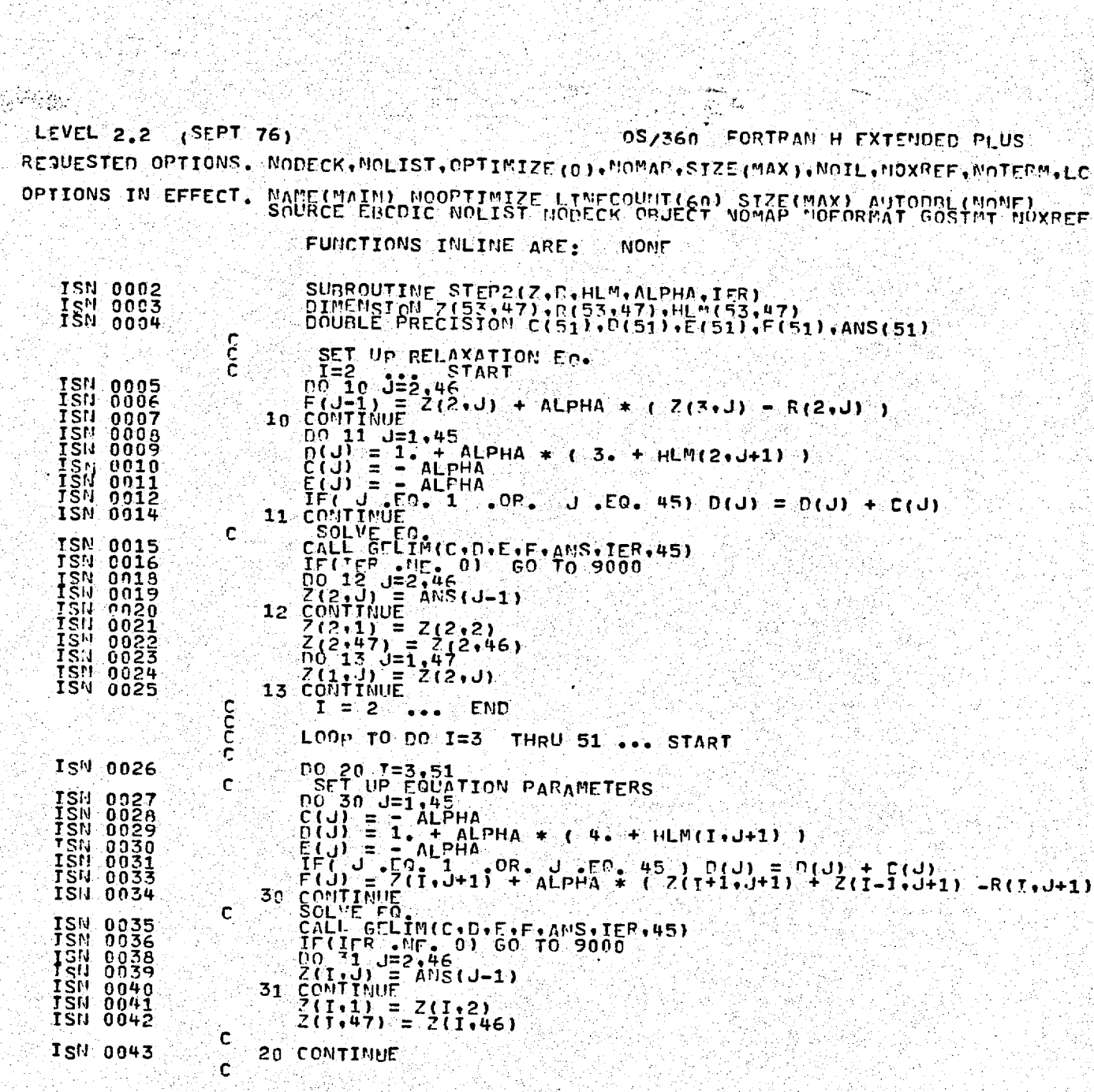

i ya shekara<br>Milion wa

Series<br>Statistics<br>Properting

and Astr

LEVEL 2.2 (SEPT 76) 출발 시 **OSZ360 FORTRAM A EXTENDED PLUS** STEP<sub>2</sub> ba) END. OF LOOP C<br>C<br>C<br>C  $Y = F2$ <br>
SET UP FOUATION<br>
DC 40 J=1,45<br>
C(J) = -1, ALPHA<br>
SET UP = ALPHA<br>
C(J) = -1, ALPHA<br>
SET J = -ALPHA<br>
SET J = -2, DR, J = CO, 45) D(J) = D(J) + C(J)<br>
SET J = CO, 1, OR, J = EQ, 45) D(J) = D(J) + C(J)<br>
CC-41 J=1,45 150 0044<br>150 0045<br>150 0046  $\frac{1}{12}$  $0047$ ŏŏ48 →0、CC"11INUE → CONTRACTOR → ALPHA → C Z(51+J+1) → R(55+J+1) →<br>→ F(J) = Z(52+J+1) + ALPHA + C Z(51+J+1) → R(55+J+1) → TSN<br>TSN<br>TSN 0050<br>0051<br>0052 ISN. 0053 COLUME EQ. (1991)<br>
CALL GELIM (C. D. E. E. ANS. TER. 45)<br>
CHELIER PE. 0 1 GO TO 9000<br>
DO 42 J=2.46<br>
Z(52.J) = ANS(J=1)<br>
CONTINUE Z(52.4)<br>
Z(52.47) = Z(52.46)<br>
Z(53.47) = Z(52.46)<br>
Z(53.47) = Z(52.46) င် **JSN 0054**<br>JSN 0055 0055 TŠN. 0057 **TSN** ុក្ខក្ខ័ទីខ្ញុំ<br>- 0059 TSN<br>TSN<br>TSN<br>TSN  $42 -$ 0060  $0061$ <br> $0062$ <br> $0063$ **ISH 0064**  $\frac{c}{c}$ COMPLETES SOLUTION ALL POINTS C **ISN 0065**<br>ISN 0066<br>ISN 0067<br>ISN 0068 **IFRE**O TER = 1<br>RFTURN  $-0.00$ . FŠU 0069 FIID \*CPTIONS IN EFFEC \* MAME(MAIN) NOOPTIMIZE LINECOUNT(60) SIZE(MAX) AUTODPLICHOPE)

+0PTIONS IN EFFECT-SOURCE EBCDIC NOLIST MODECK OBJECT NOMAP NOFORMAT GOST"T NOXREF +OPTIONS IN EFFEC + FUNCTIONS INLINE ARE: MONE #OPTIONS IN EFFEC.\*

-4410. SUMPROGRAM N \*STATISTICS\* G8. PROGRAM SIZE = **GUURCE STATEMENTS =** \*STATISTICS\* NO DIAGNOSTICS GENERATED 62K AYTES D \*\*\*\*\*\* END OF COMELLATION \*\*\*\*\*\*

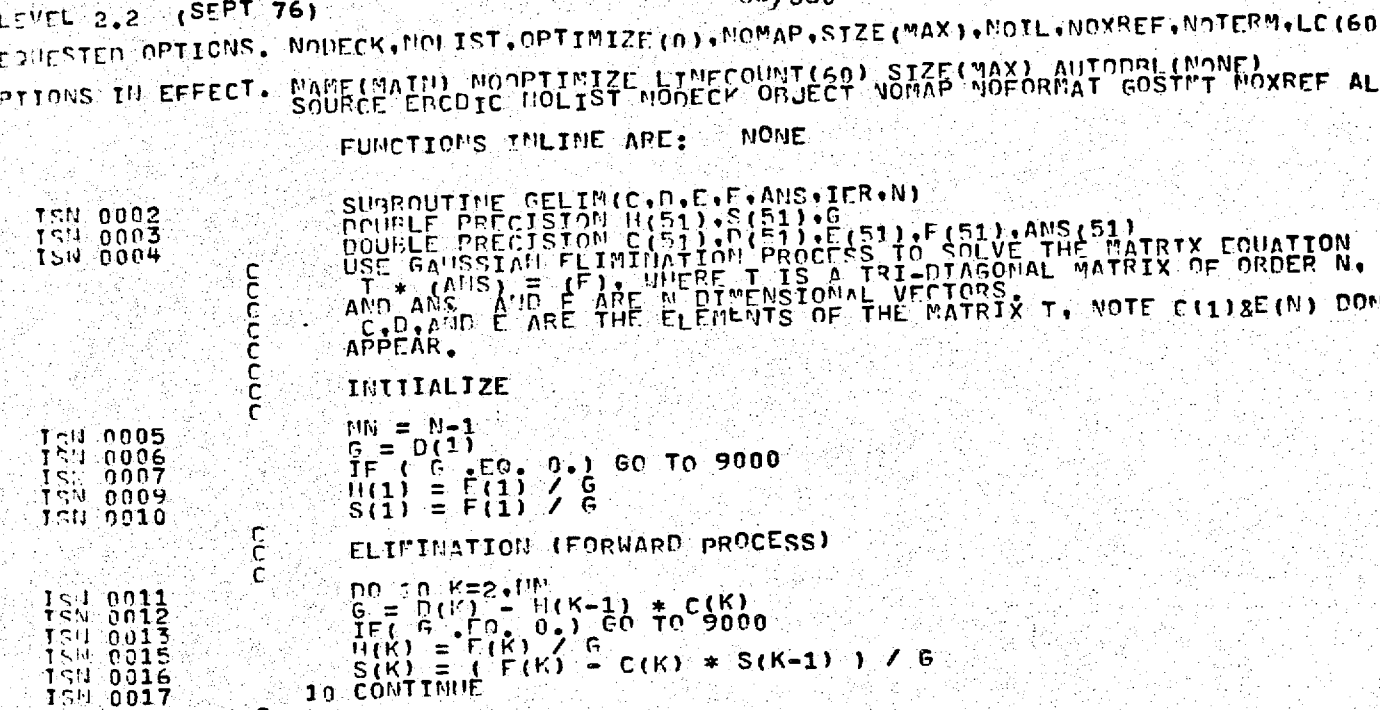

 $MOTE(H(N) = 0$ 

0S/360 FORTRAN H EXTENDED PLUS

ņ

AL

-Au

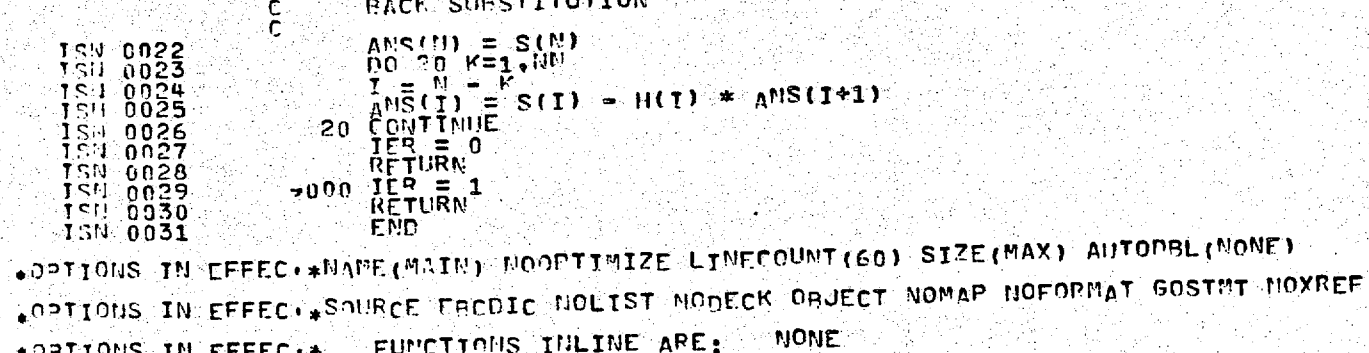

 $G = D(1) - C(N) * H(N-1)$ <br>IF(  $G = FQ = 0.3$  60 TO 9000<br>S(3) = ( F(1) - C(N) \* S(N-1) ) / 6

精密

美国学

 $\overline{R}$ 

Э

LEVEL 2.2 (SEPT 76)

**CO** 

cc<br>C

20

154 0018<br>154 0019<br>154 0021

LAST ONES ...

**BACK SUBSTITUTION** 

LEVEL 2.2 (SEPT 76) OS/360 FORTRAN H FYTENDEN PLUS RESUESTED OPTIONS. NODECK.MOLIST.OPTIMIZE (0).MOMAP.SIZE (MAX).MOIL.MOXREF.MOTERM.LC OPTIONS IN EFFECT. NAME (MAIN) NOOPTIMIZE LINECOUNT(60) SIZE(MAX) AUTODBL(NONE)

FUNCTIONS INLINE ARE: NONE

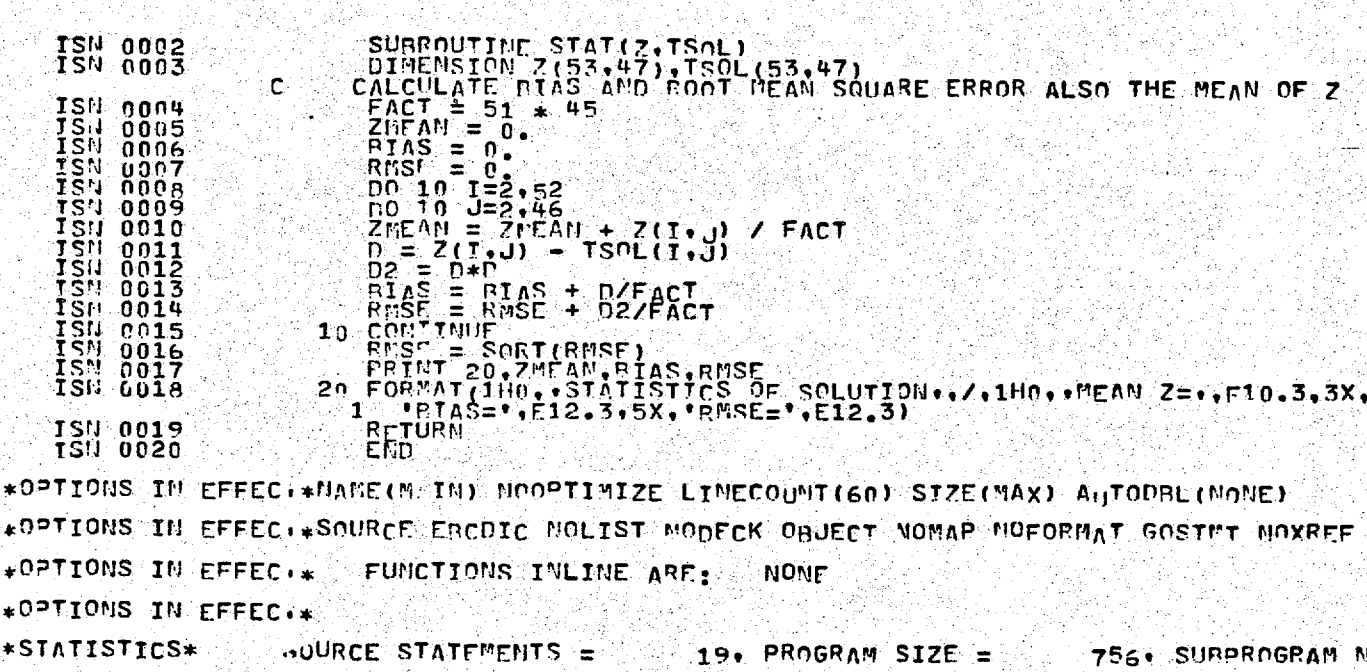

\*STATISTICS\* NO DIAGNOSTICS GENERATED

\*\*\*\*\*\* END OF COM-ILATION \*\*\*\*\*\*

70K BYTES 0

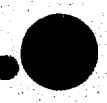

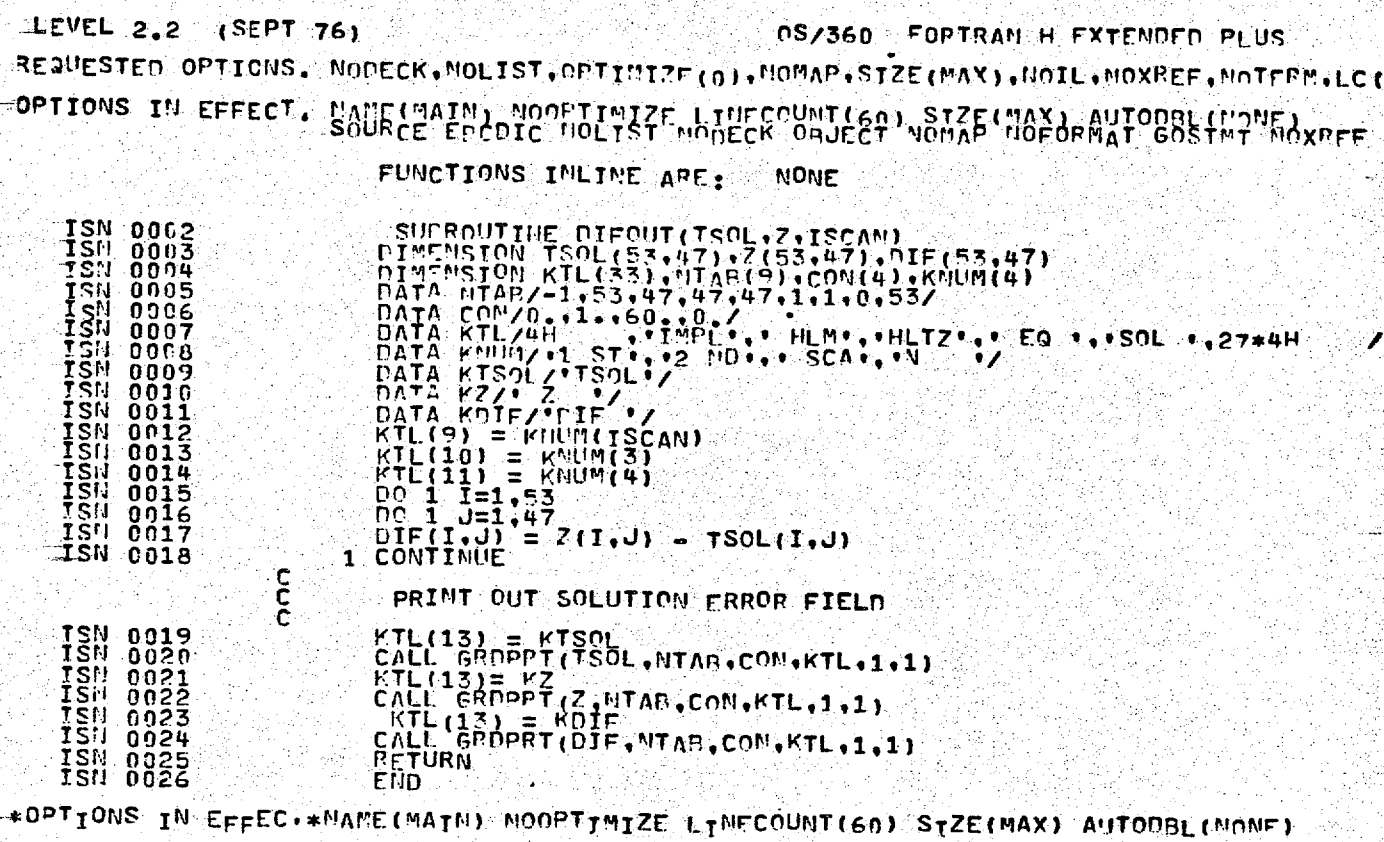

\*OPTIONS IN EFFEC.\*SOURCE ERCOTC NOLIST NODECK OBJECT NOMAP NOFORMAT GOSTMT NOXREE \*OPTIONS IN EFFEC.\* FUNCTIONS INLINE ARF: NONE

\*OPTIONS IN EFFEC.\*

\*STATISTICS\* 0URCE STATEMENTS = 25, PROGRAM SIZE = 10882, SUPPROGRAM N \*STATISTICS\* NO UIAGNOSTICS GENERATED

\*\*\*\*\*\* END OF COMMILATION \*\*\*\*\*\*

**66K BYTES OF** 

C

汇

 $\mathbb{C}$ 

C

C

 $\overline{\xi_{k}^{j}}$ 

竈

ine në<br>Guan

÷.

C

C

۳

r.<br>G

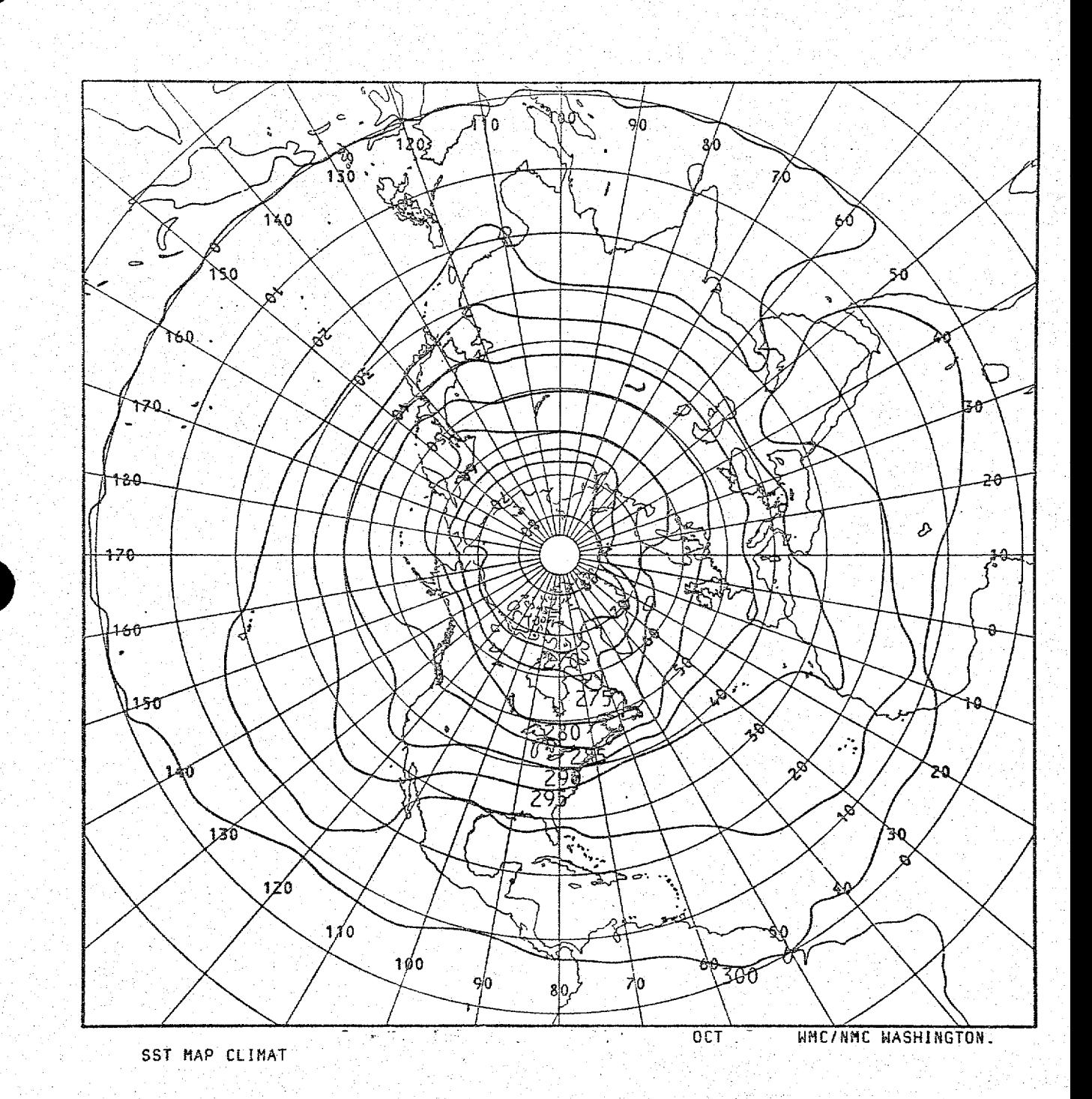

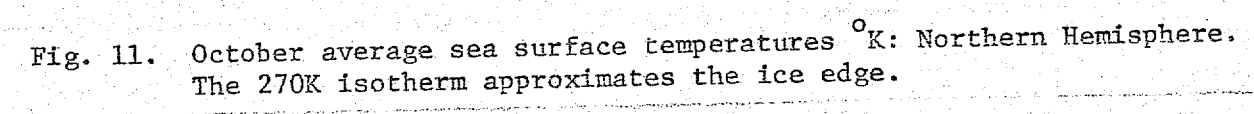

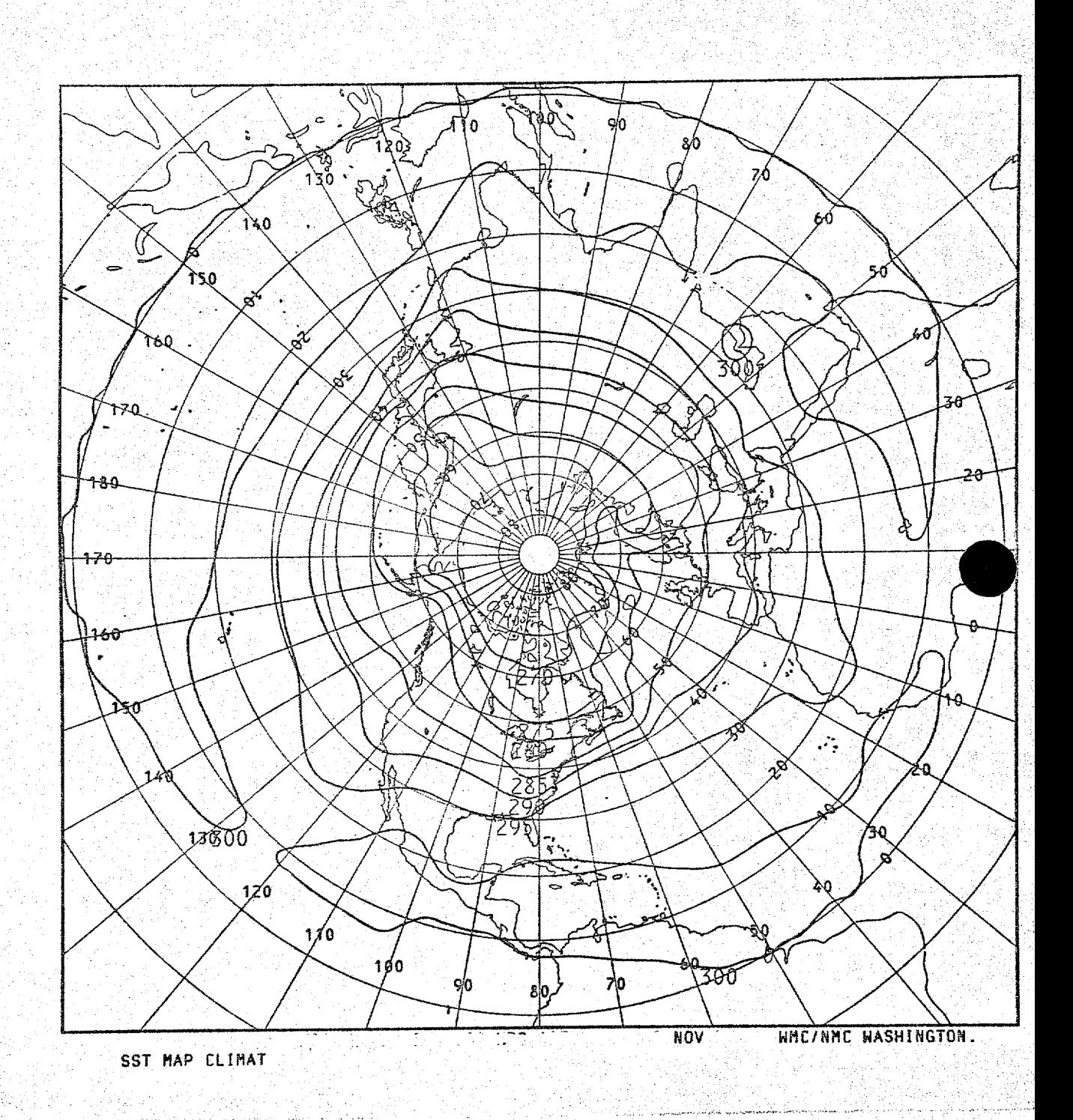

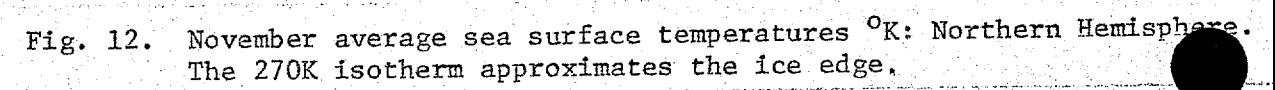

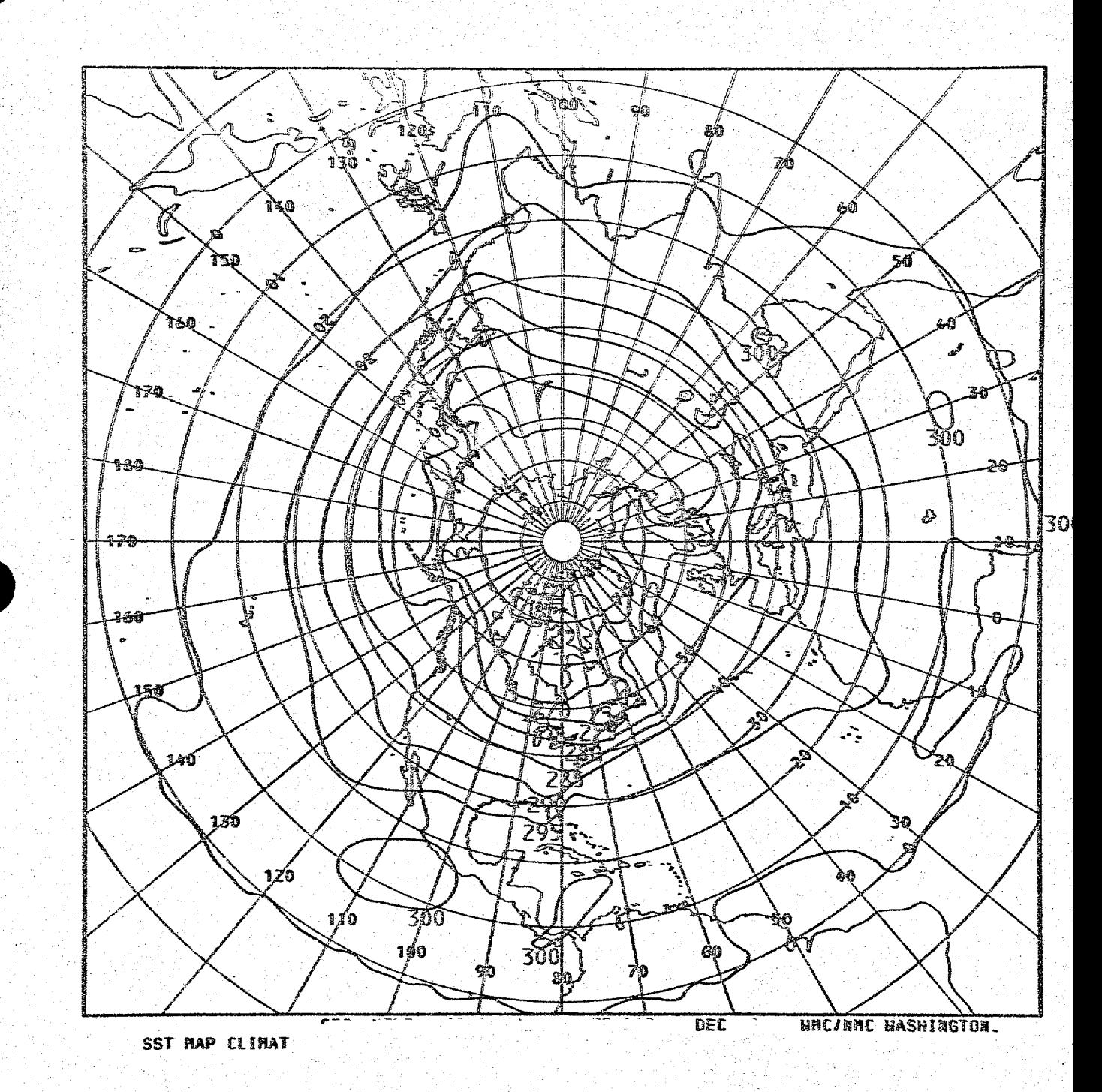

Fig. 13. December average sea surface temperatures K: Northern Hemisphere.The 270K isotherm approximates the ice edge.

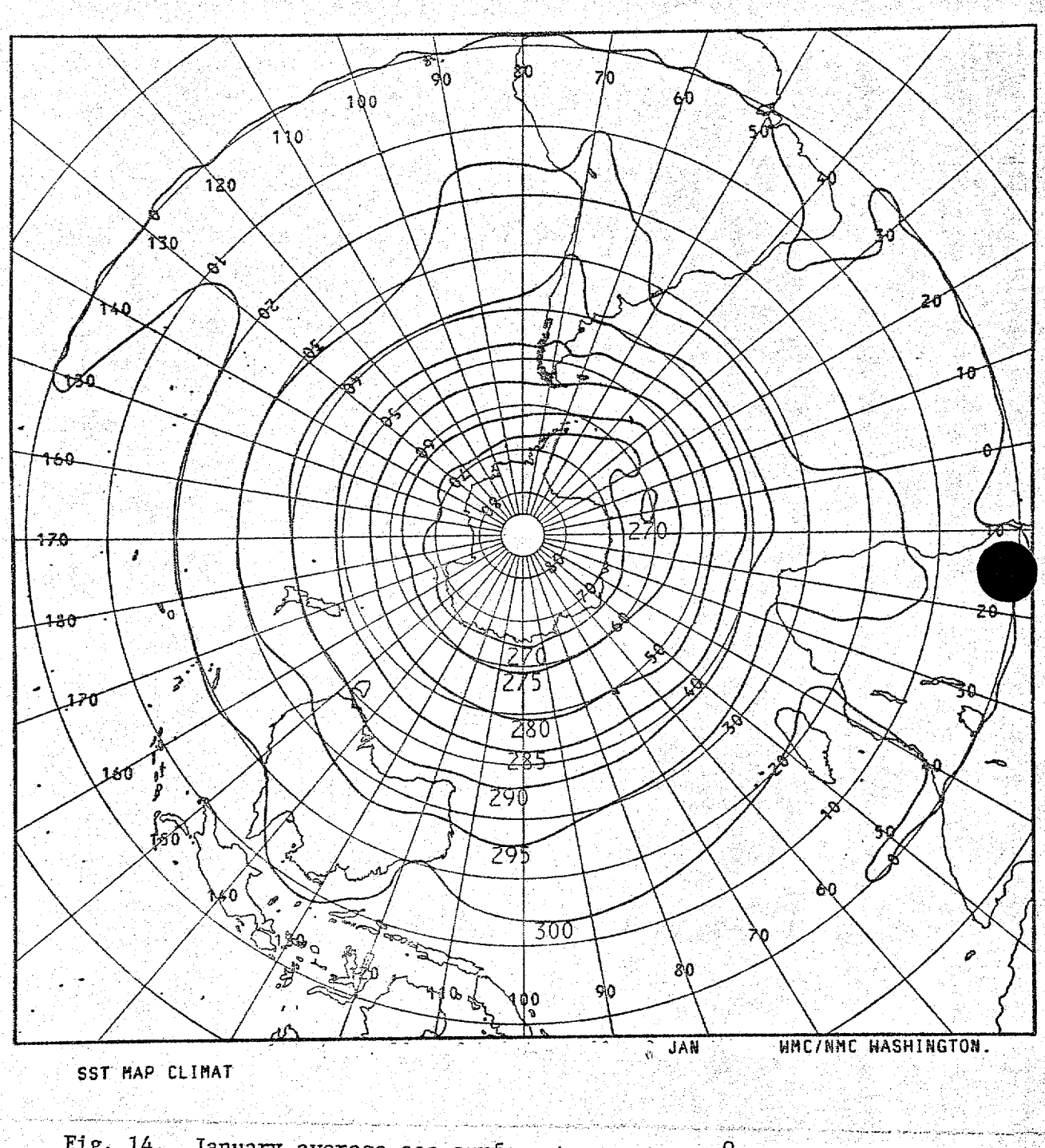

Fig. 14. January average sea surface temperatures <sup>O</sup>K: Southern Hemisphere. The 270K isotherm approximates the ice edge.

Ą

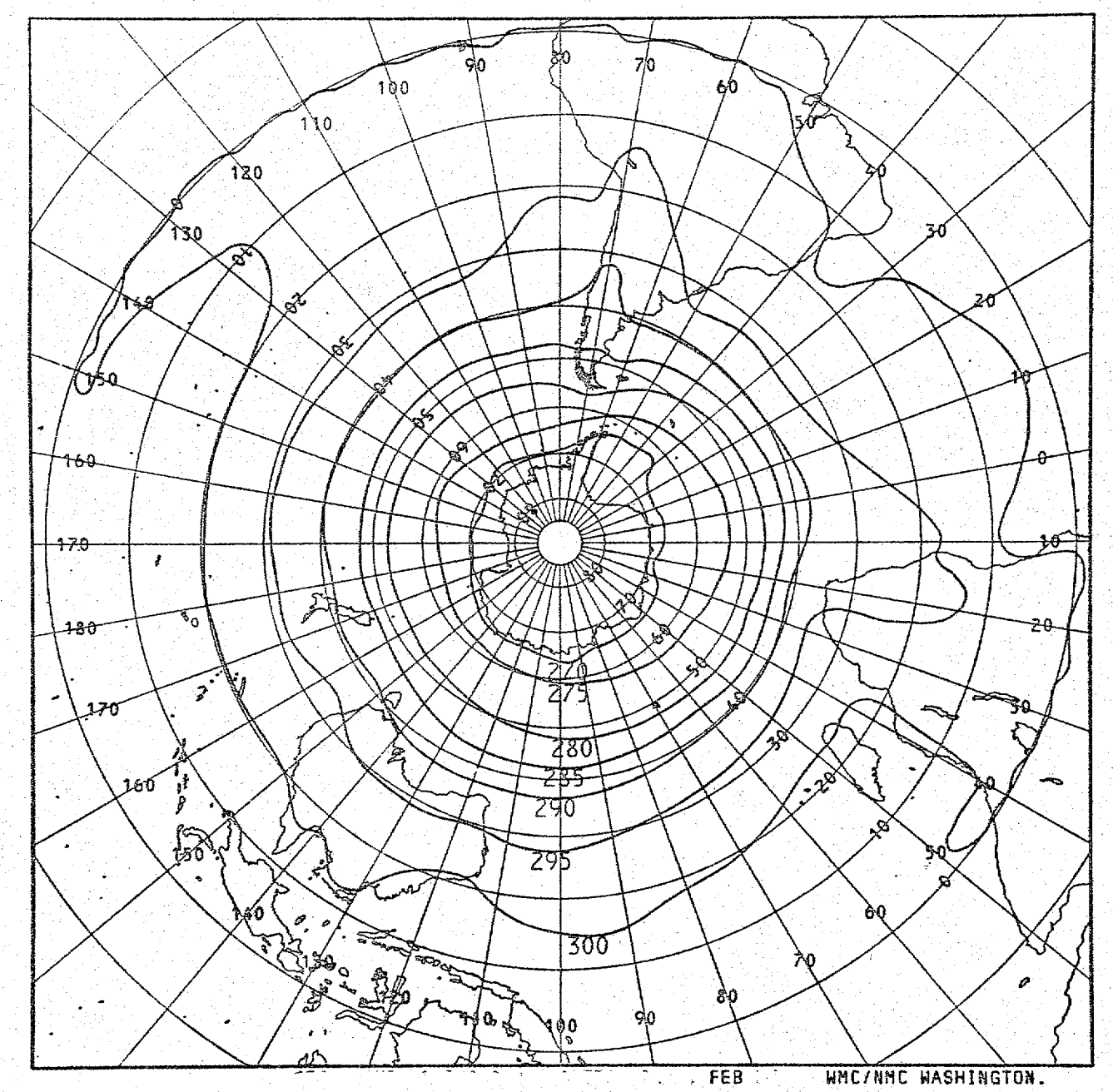

SST HAP CLIMAT

Fig. 15. February average sea surface temperatures <sup>O</sup>K: Southern Hemisphere The 270K isotherm approximates the ice edge.

 $\langle \varphi_{\mathbf{k}^{\prime}\gamma} \rangle$  ,

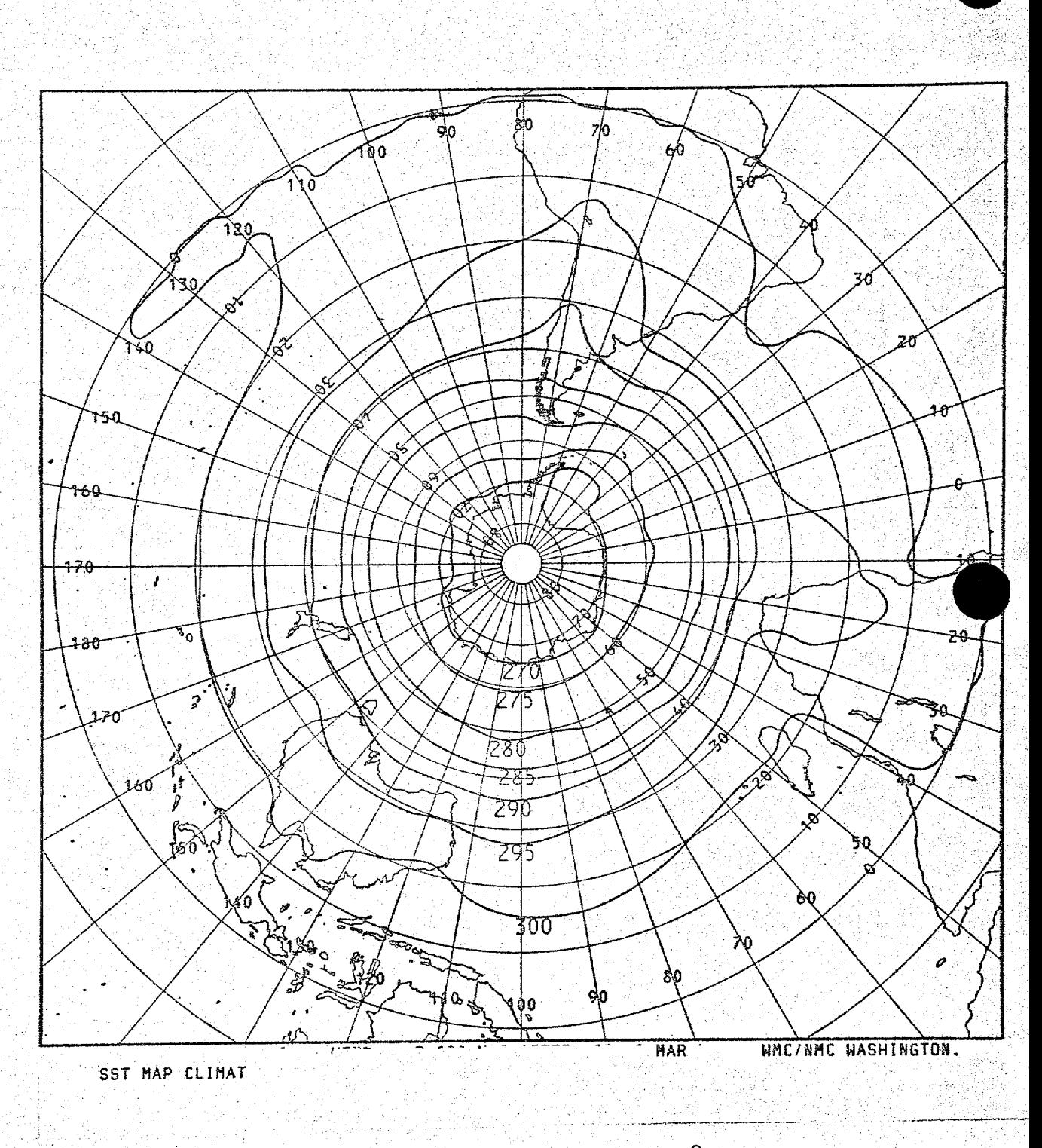

Fig. 16. March average sea surface temperatures  ${}^{0}K$ : Southern Hemisphere.<br>The 270K isotherm approximates the ice edge.

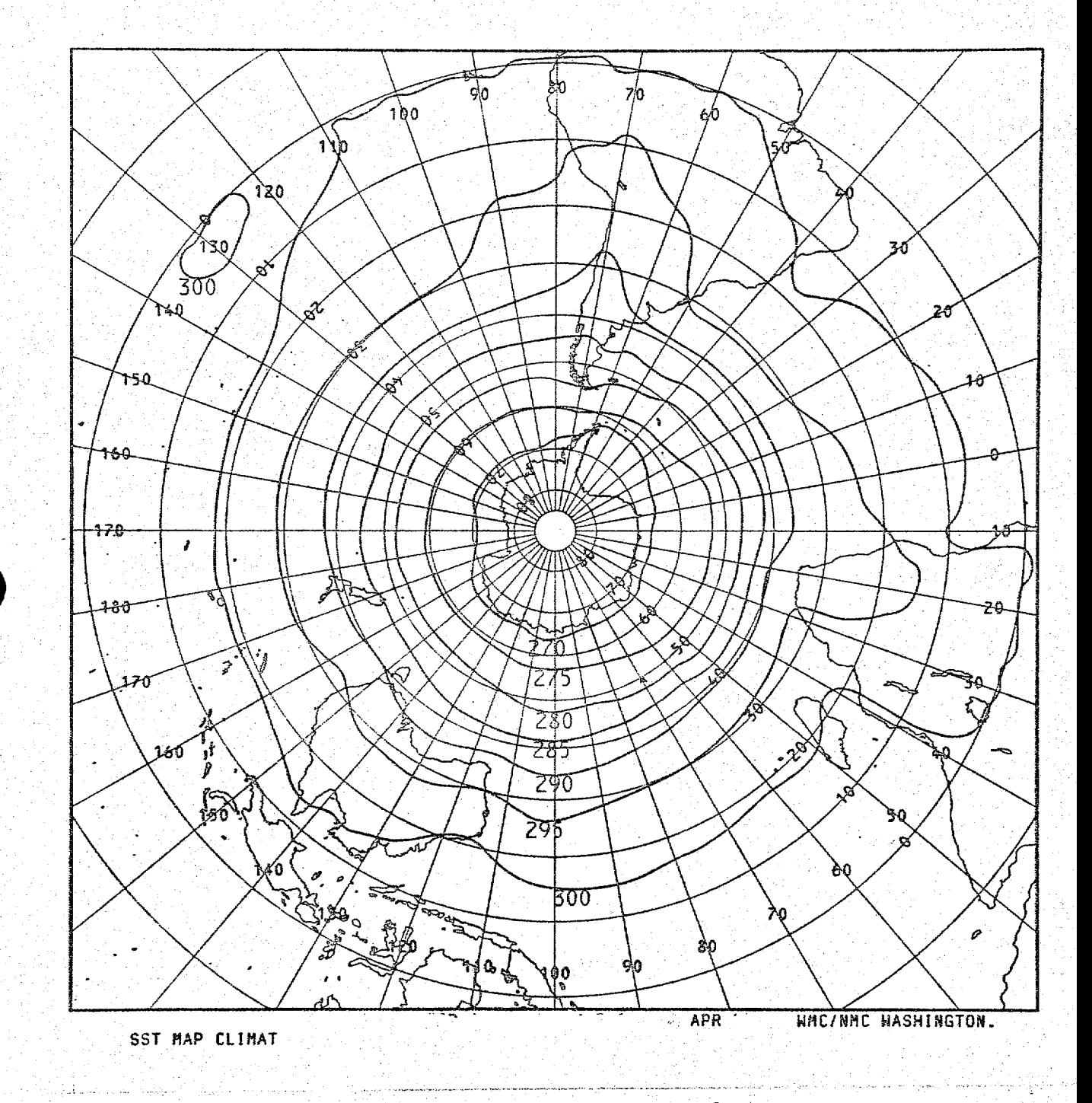

Fig. 17: April average sea surface temperatures <sup>O</sup>K: Southern Hemisphere. The 270K isotherm approximates the ice edge.

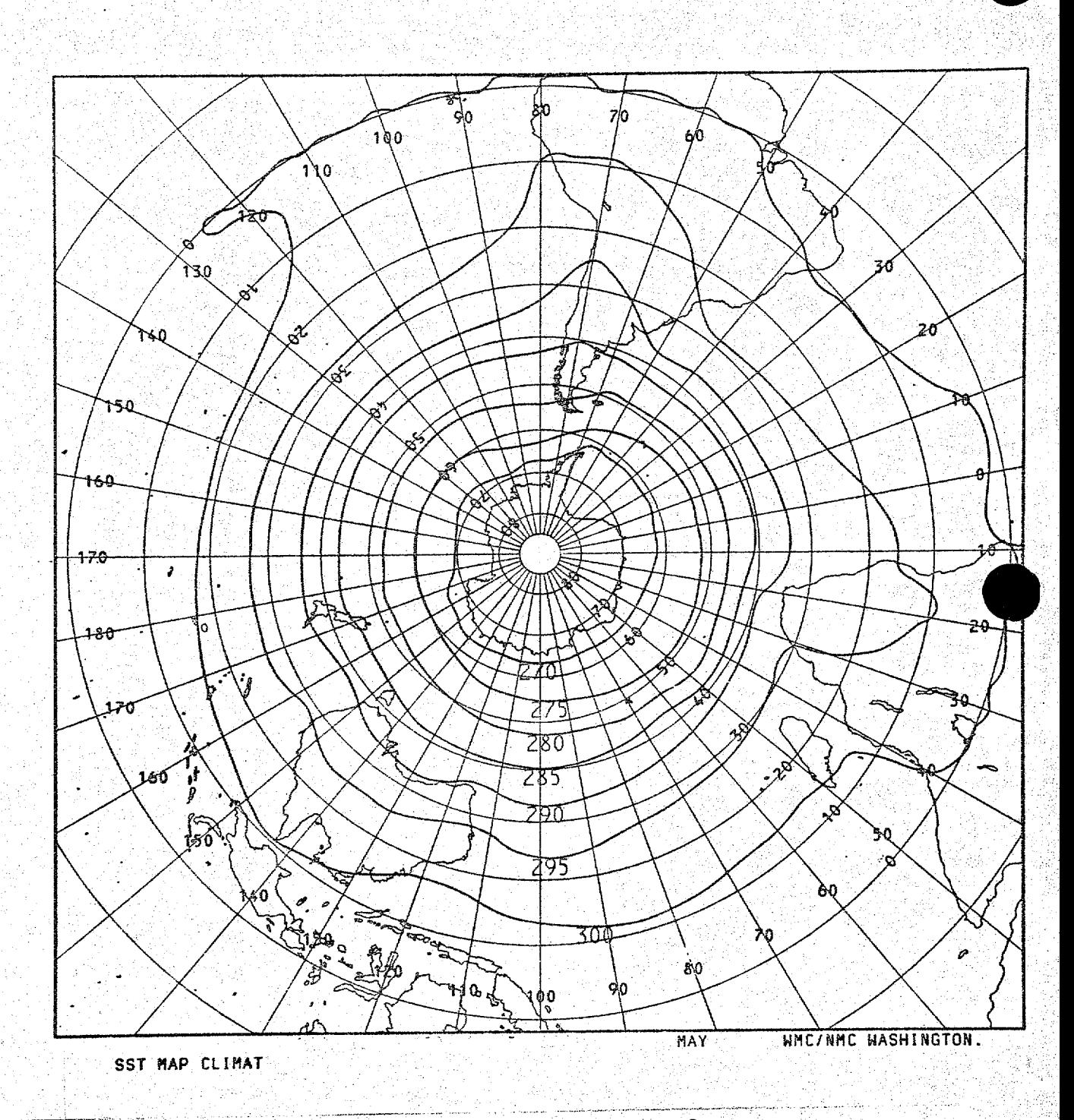

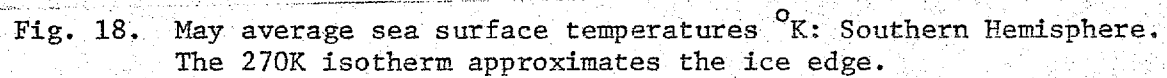

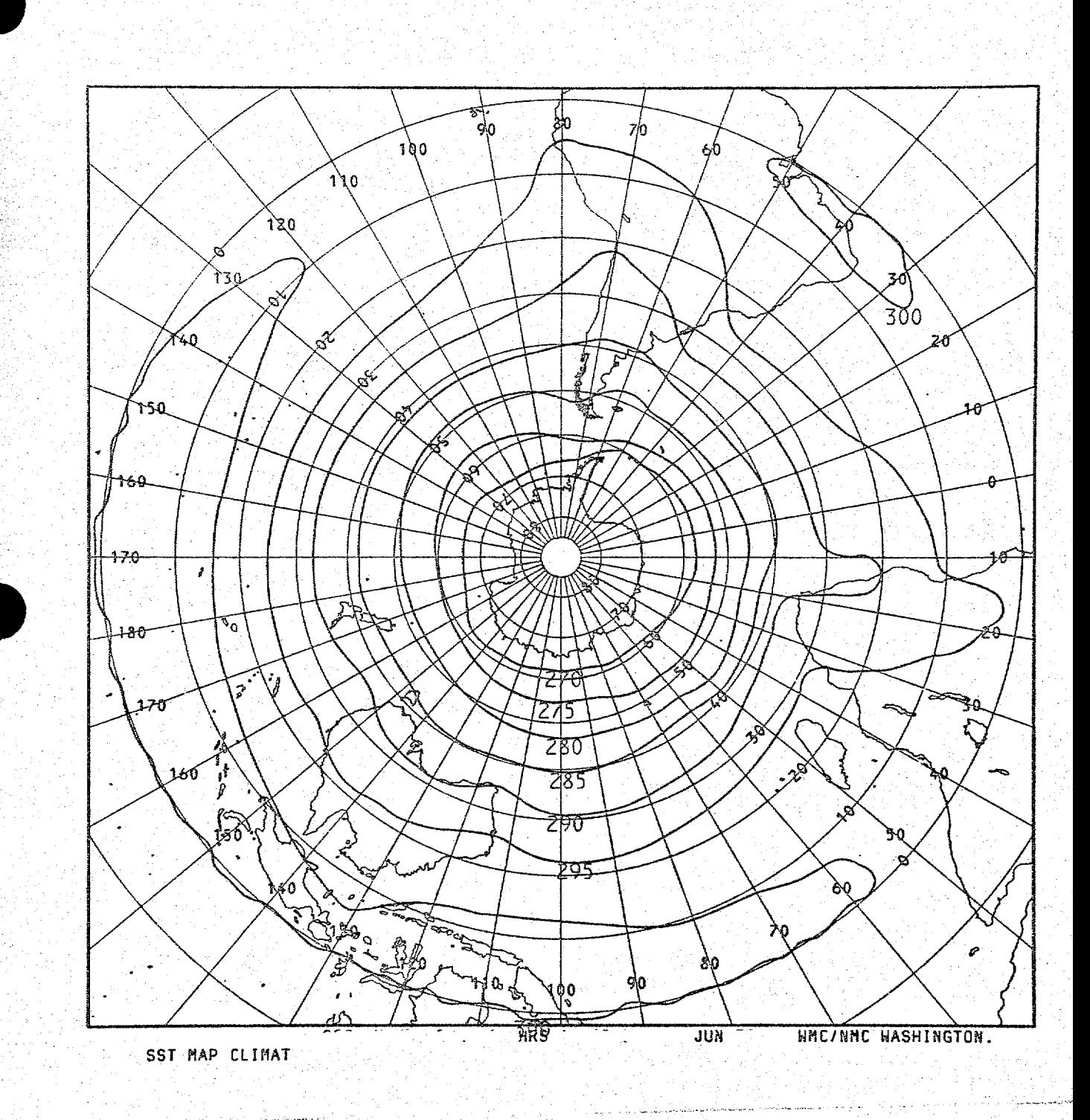

June average sea surface temperatures  $\mathbf{^{\text{o}}K:}$  Southern Hemisphere. Fig. 19. The 270K isotherm approximates the ice edge.

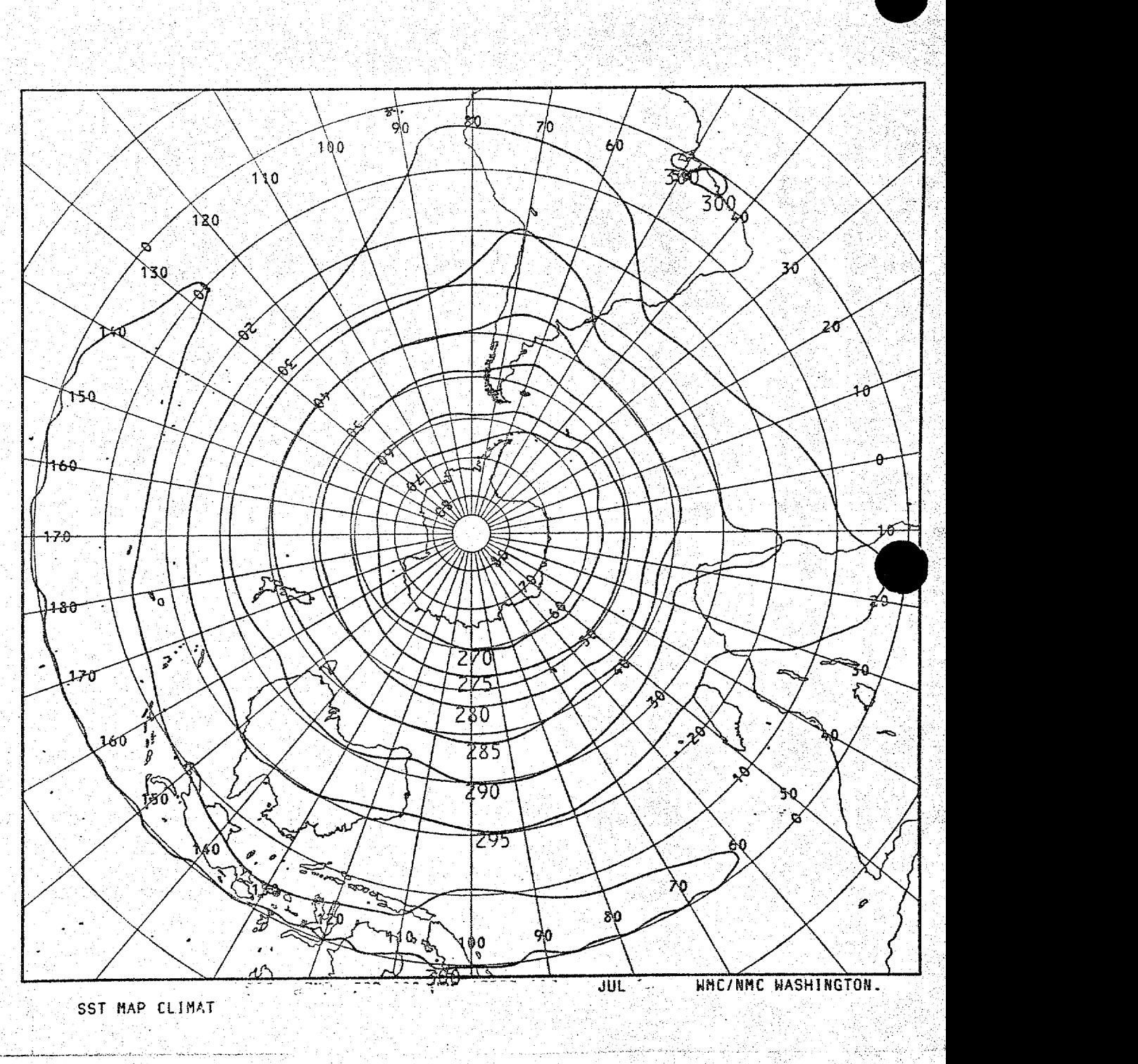

\* \* **Fig. 20. July average sea surface temperatures OK: Southern Hemisphere.** The 270K isotherm approximates the ice edge

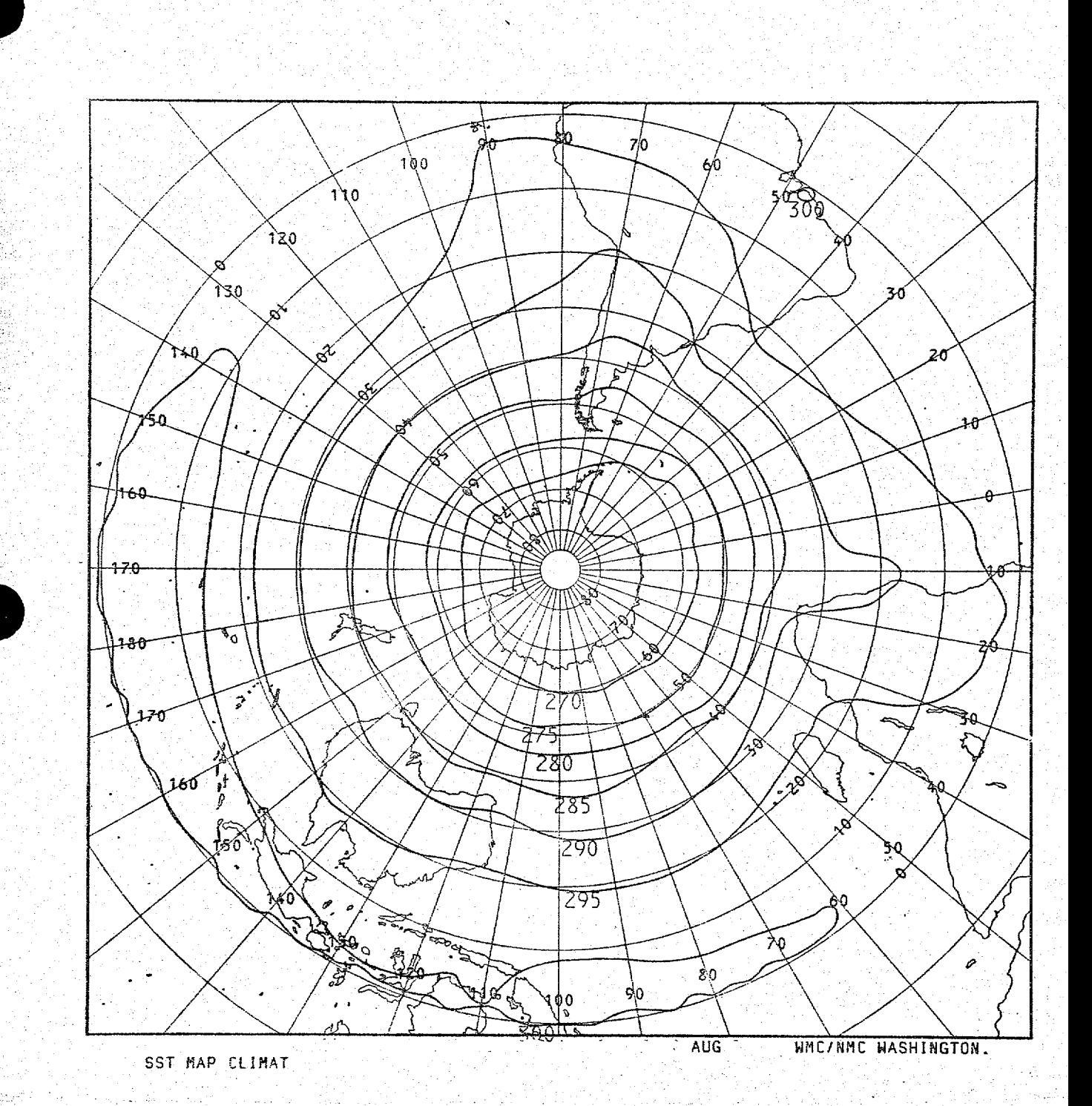

Fig. 21. August average sea surface temperatures <sup>O</sup>K: Southern Hemisphere.<br>The 270K isotherm approximates the ice edge.

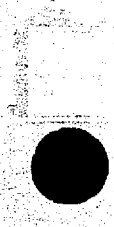

 $\frac{1}{2} \rho$ 

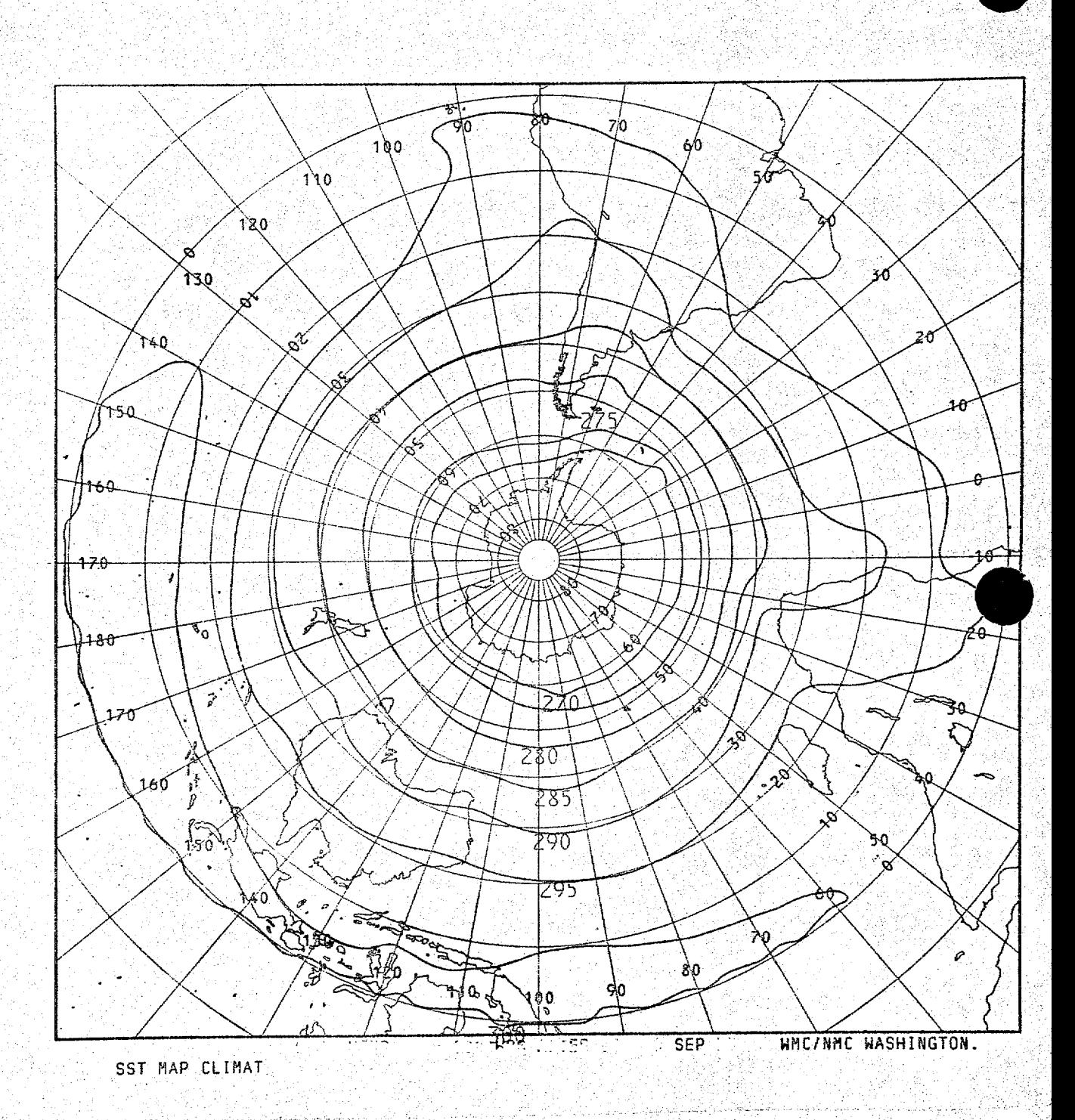

Fig. 22. September average sea surface temperatures <sup>O</sup>K: Southern Hemisphere. The 270K isotherm approximates the ice edge.

i gružn

 $\frac{1}{2}$  ,  $\frac{1}{2}$ 

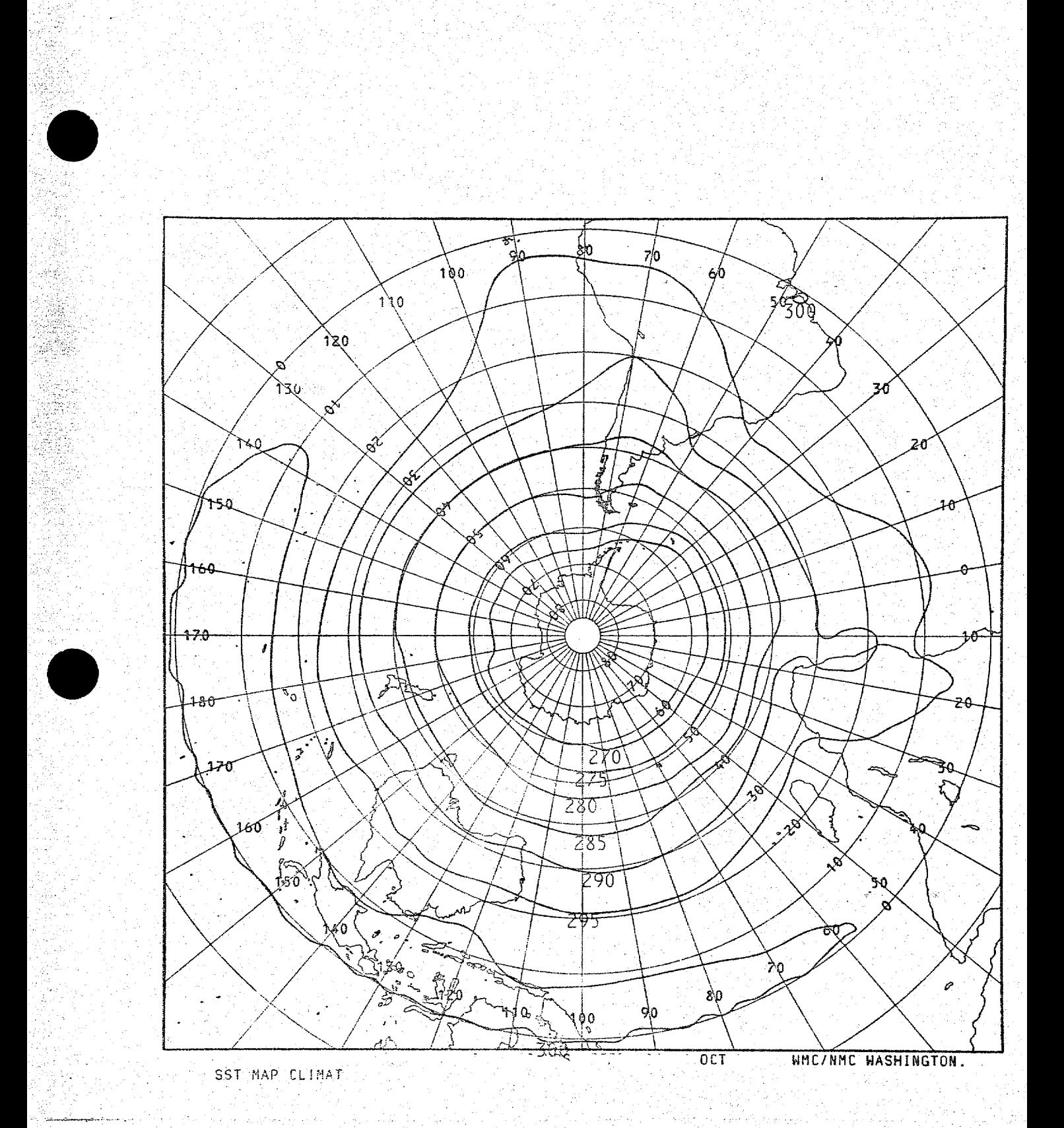

Fig. 23. October average sea surface temperatures <sup>O</sup>K: Southern Hemisphere. The 270K isotherm approximates the ice edge.

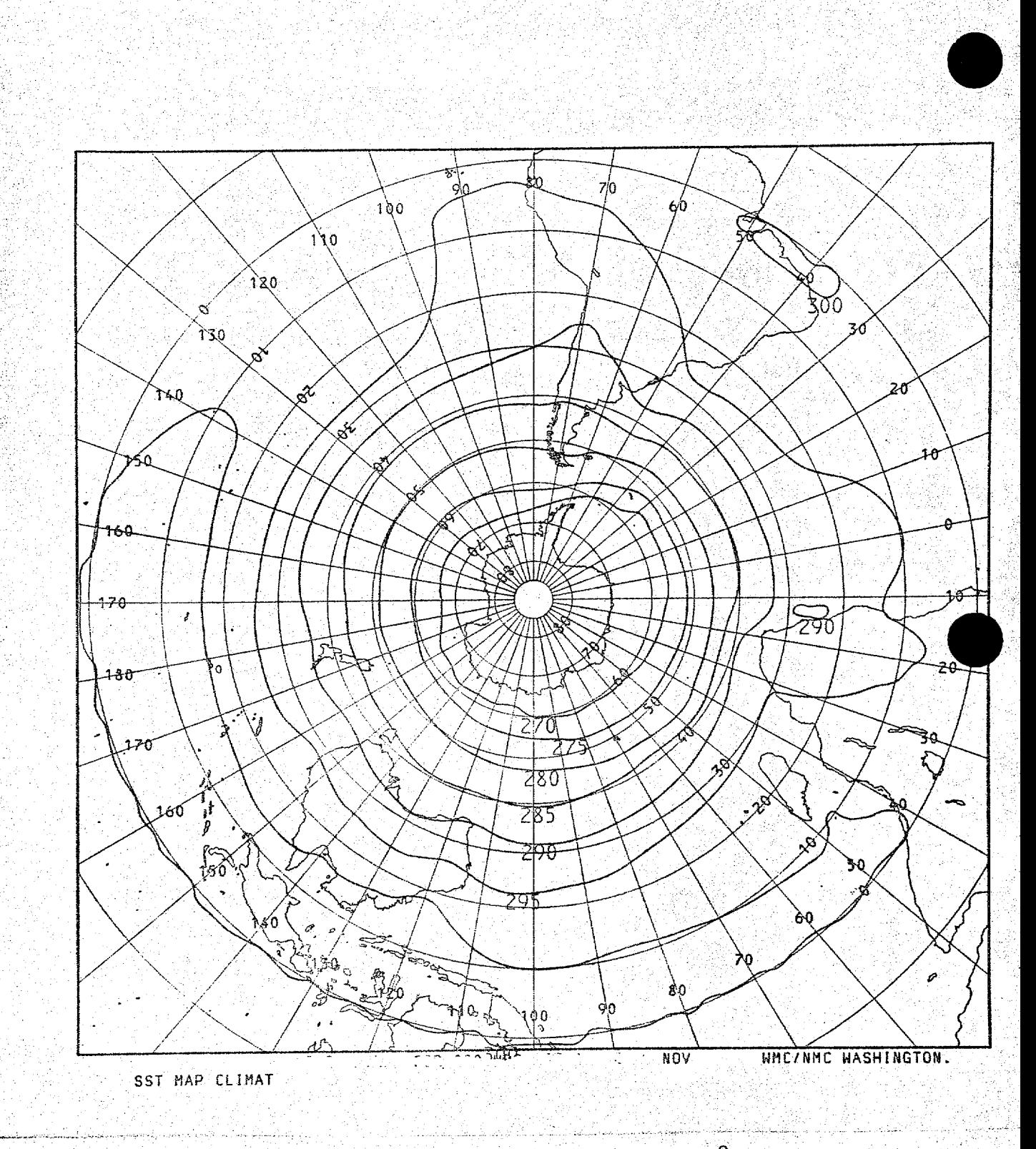

Fig. 24. November average sea surface temperatures <sup>O</sup>K: Southern Hemisphere. The 270K isotherm approximates the ice edge.

建议

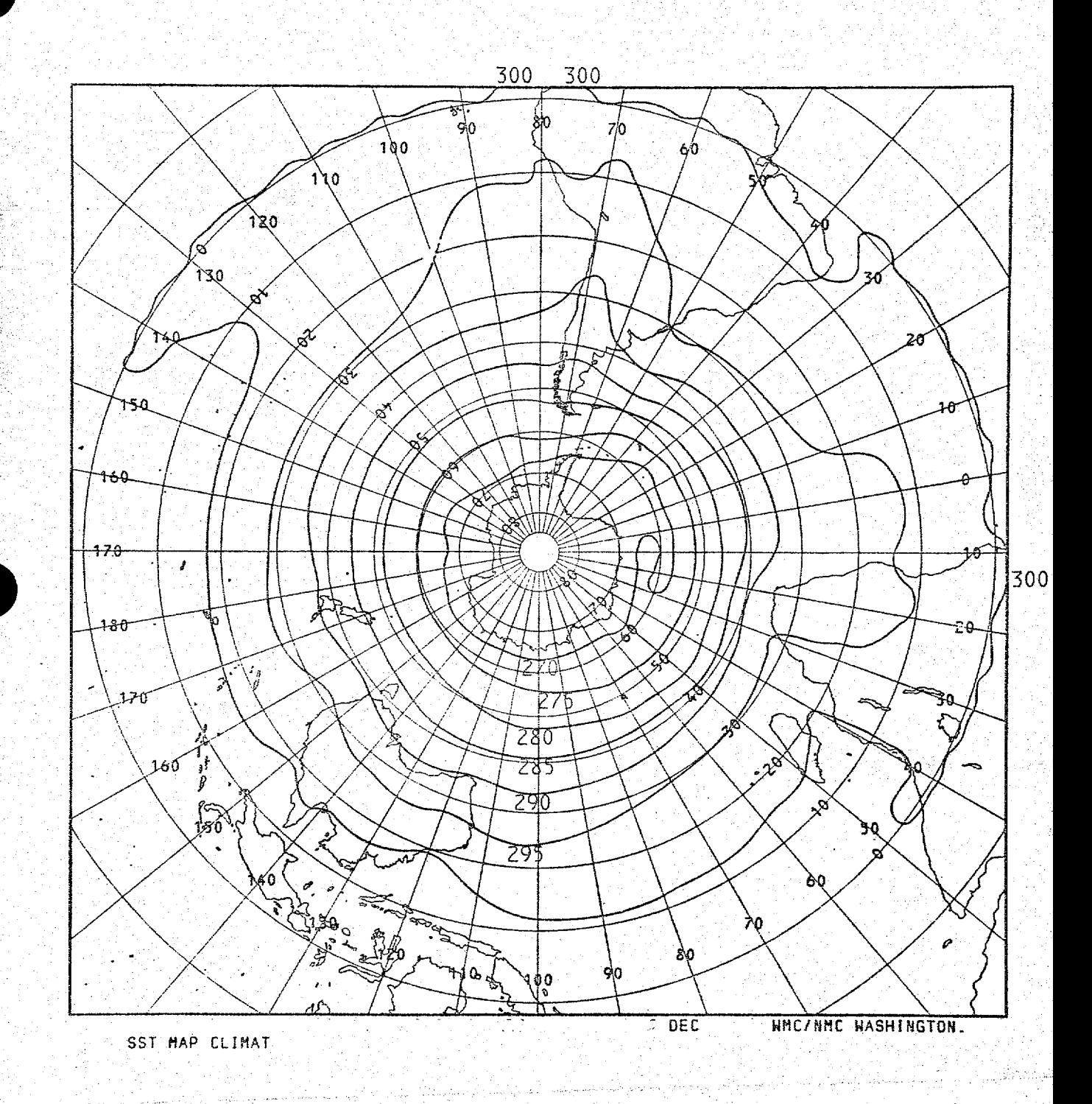

Fig. 25. December average sea surface temperatures <sup>O</sup>K: Southern Hemisphere. The 270K isotherm approximates the ice edge.